### **Case Study Purging Undefined Behavior and Intel Assumptions in a Legacy Codebase**

### **ROTH MICHAELS**

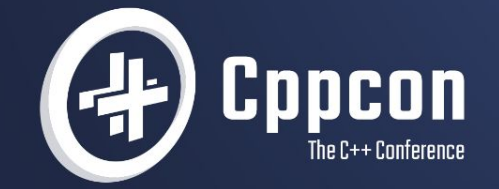

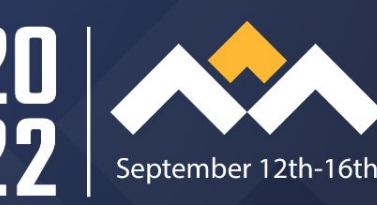

## Roth Michaels

Principal Software Engineer, Soundwide Audio Research

sound Vide

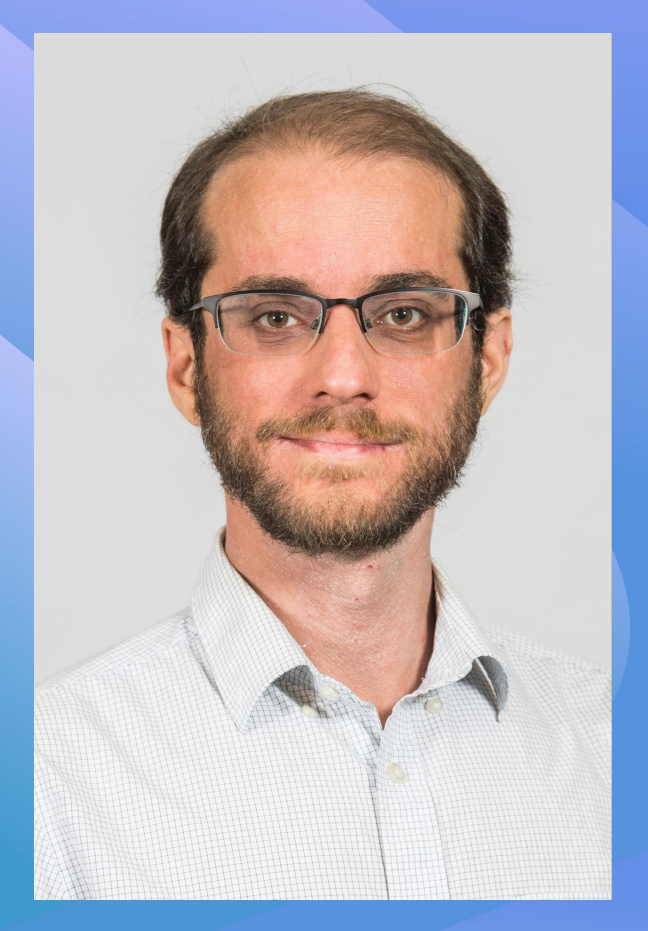

## Thank you: Russell McCelllan

Principal Software Engineer, Audio Production Architect

sound Vide

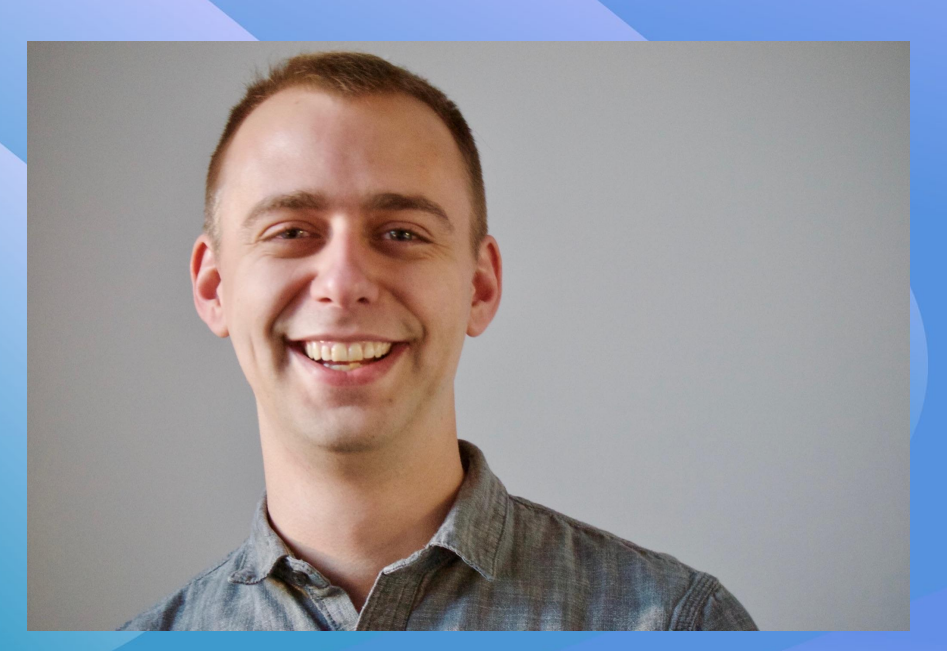

### soundwide

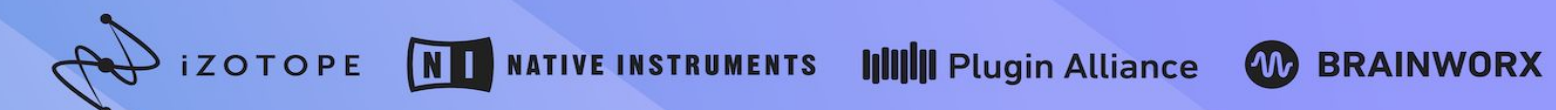

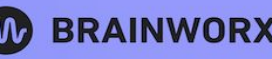

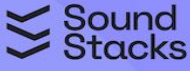

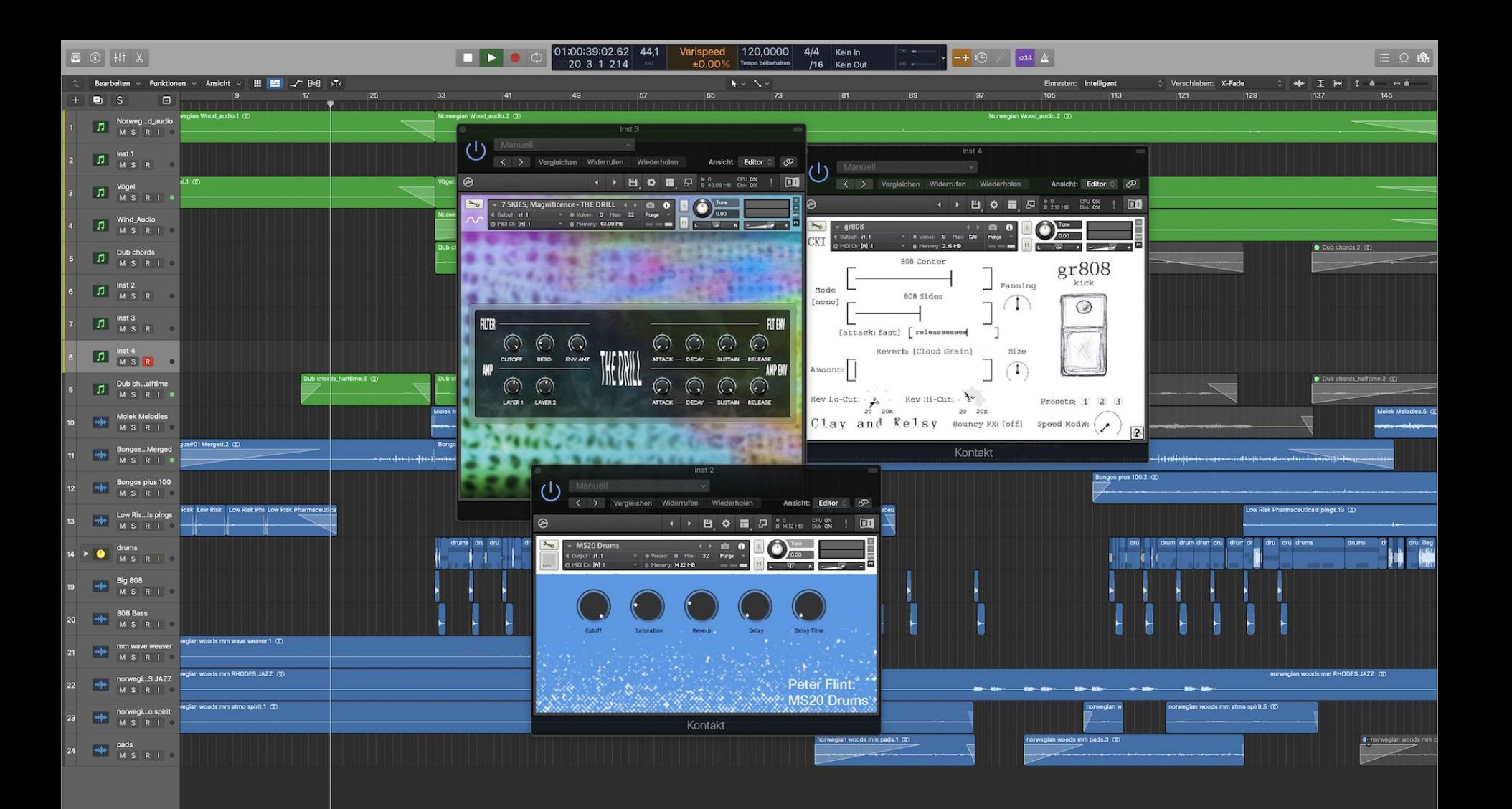

**unsigned random() { unsigned x return x; }**

### **Fast, High-Quality Pseudo-Random Numbers** for Non-Cryptographers

#### **ROTH MICHAELS**

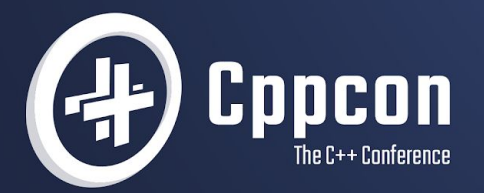

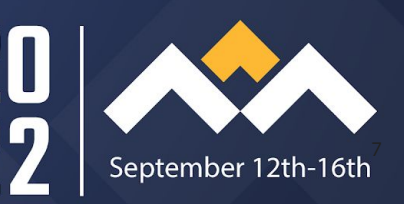

**unsigned random() { unsigned x return x; }**

**unsigned random() { unsigned x; return x; }**

## "It's getting better all the time…"

Lennon-McCartney

**unsigned random() { unsigned x; return x; }**

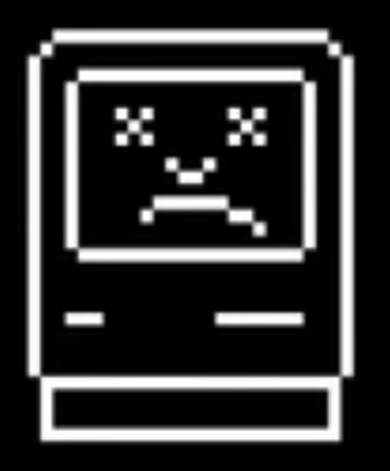

### **ØxABADBABE ØxFEE1DEAD**

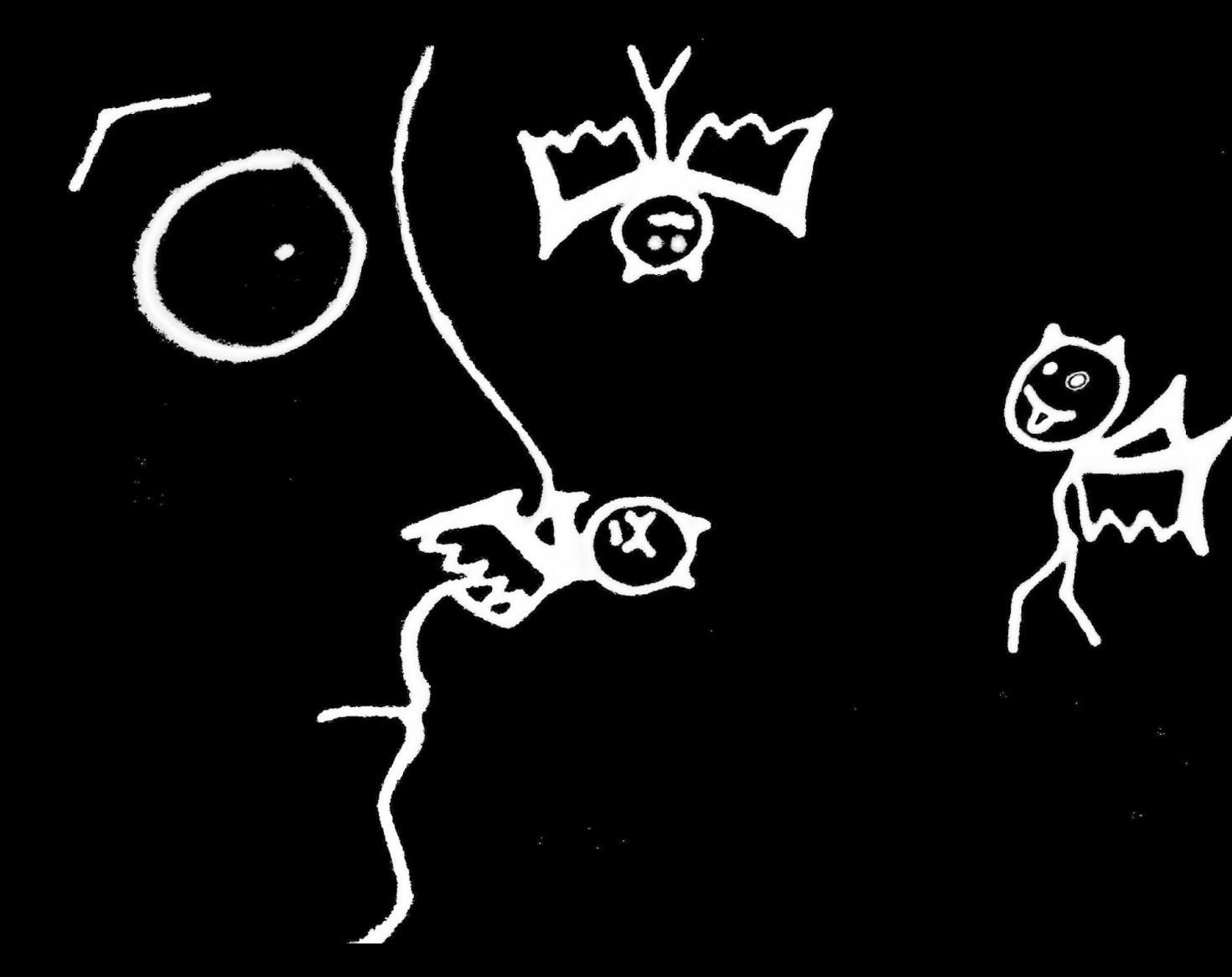

Kleenex 

### Garbage In, Garbage Out: Arguing about UB…

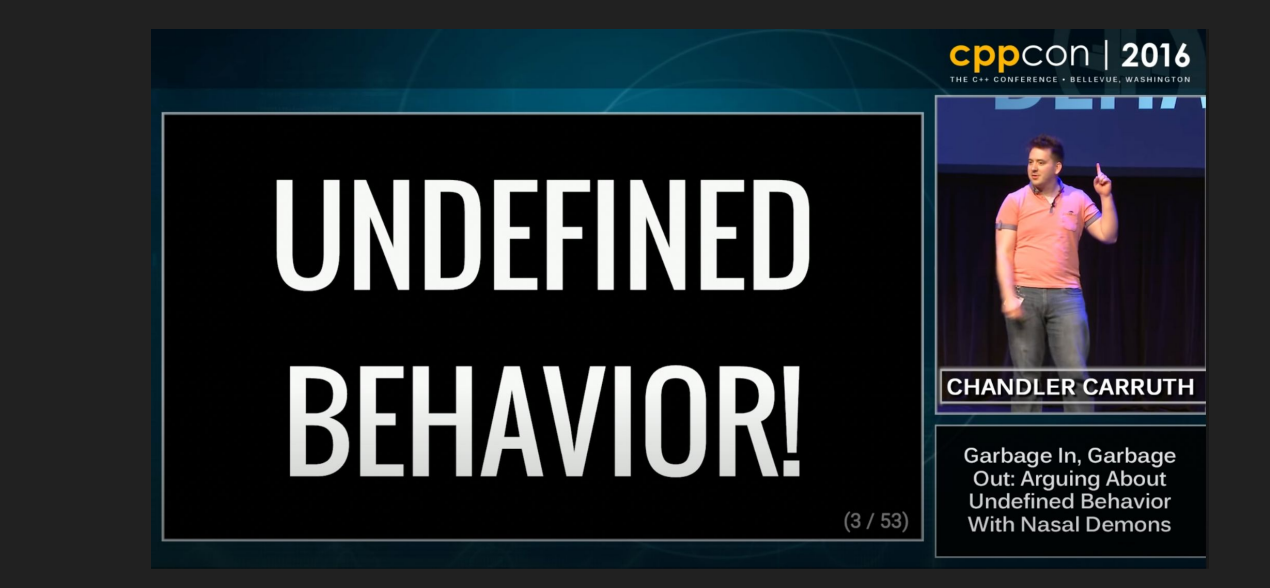

**https://www.youtube.com/watch?v=yG1OZ69H\_-o**

**unsigned random() { unsigned x; return x; }**

### Undefined Behavior (-O0)

#### **random:**

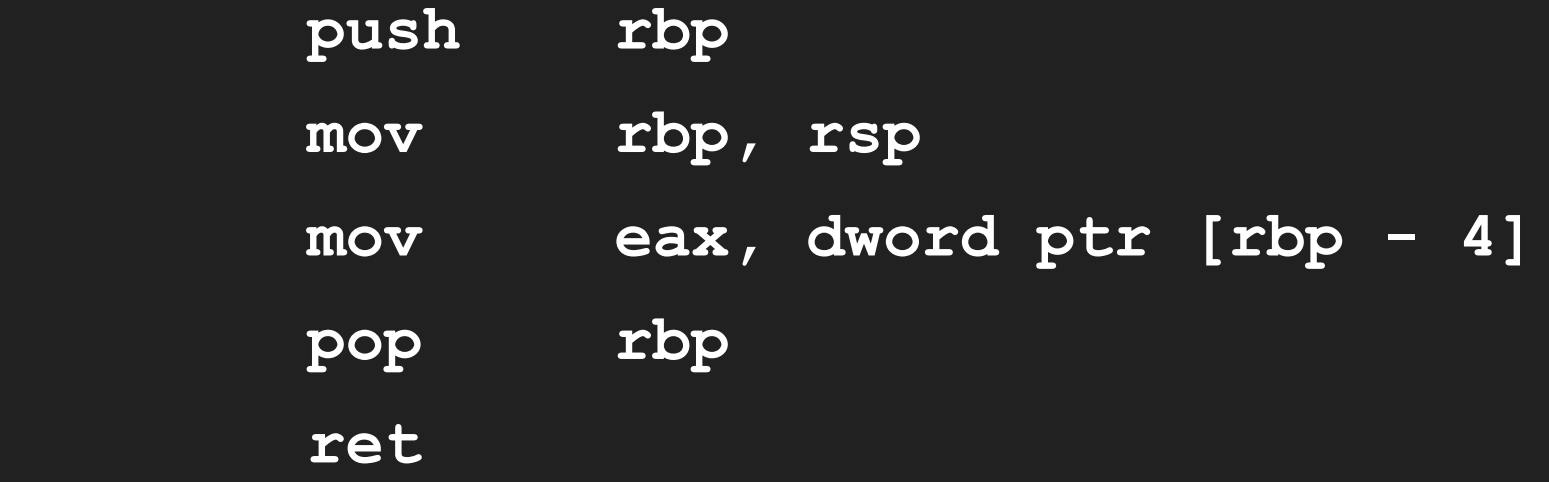

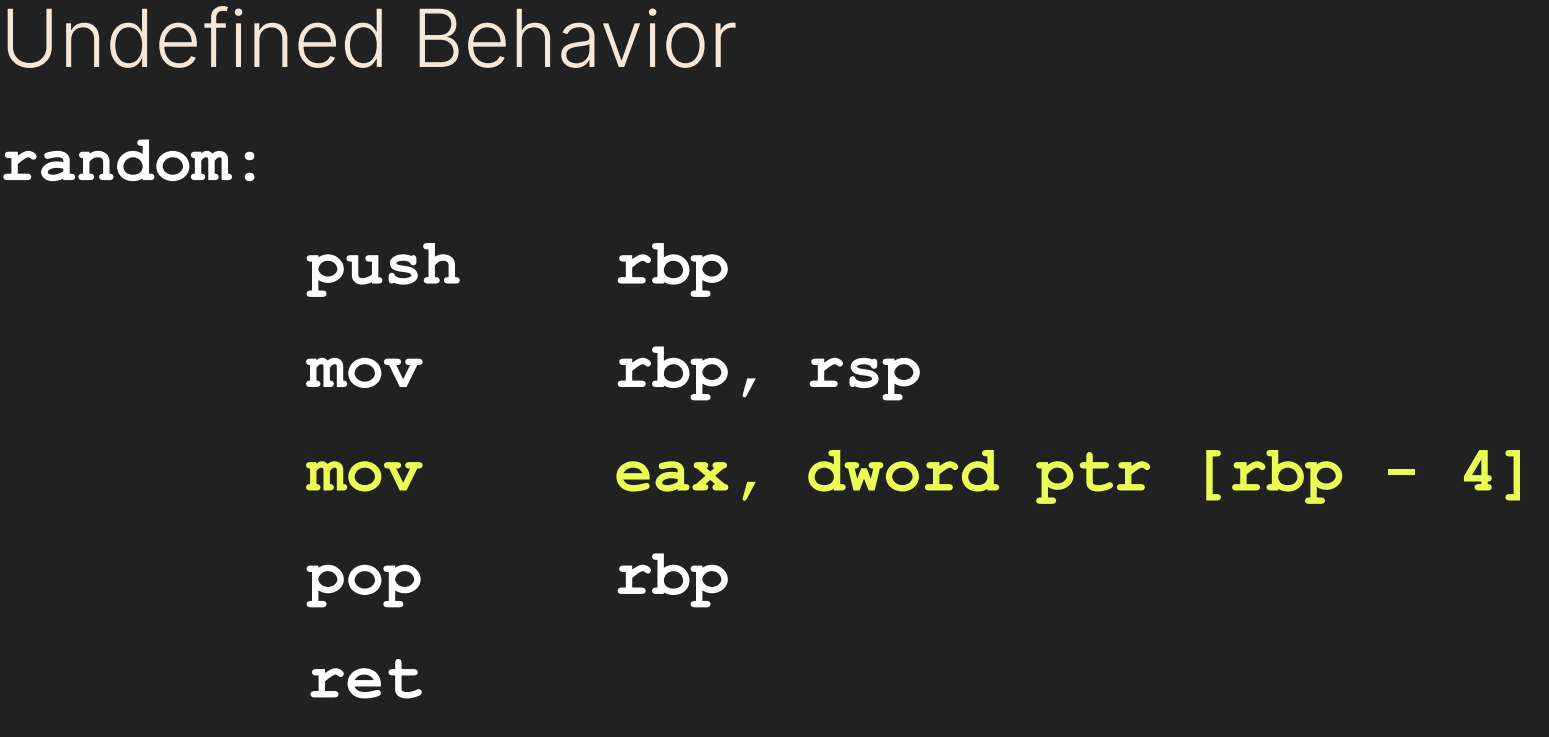

### Undefined Behavior (-O3) **random:**

 **ret**

# Who has written UB on purpose?

I've done it and checked my codegen…

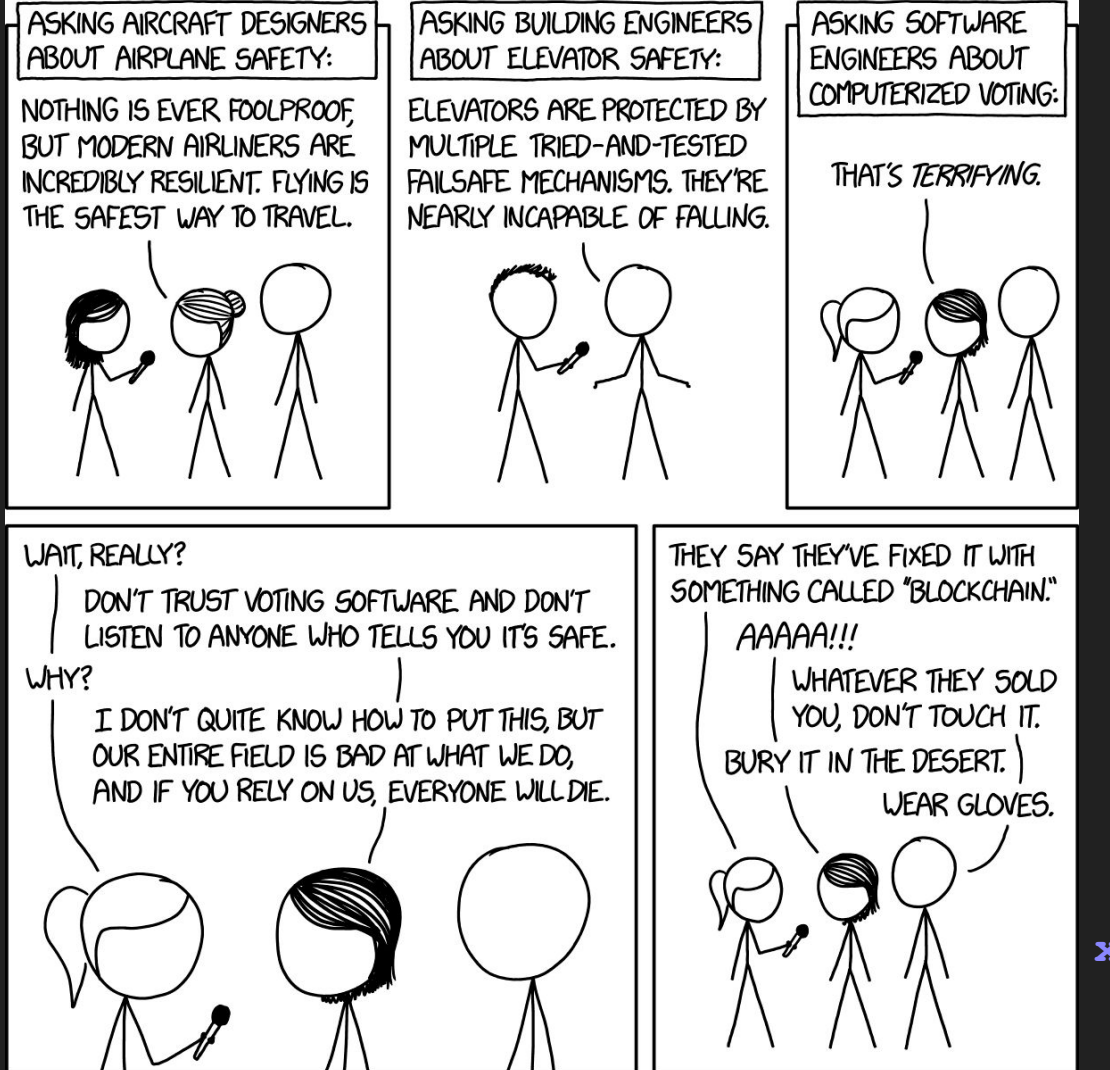

**xkcd.com/2030/**

# "...those guys are not serious programmers."

#### - drdriller

# "C++: Enough rope to shoot yourself in the foot"

#### - unknown

# "Software engineering is programming over time."

- Titus Winters

### Agenda

• Undefined behavior (UB) overview

● Interesting bugs caused by invoking UB

● Culture changes to fight UB

#### ● Tooling changes to fight UB

### Standard C++ Programs

- Ill-formed
	- Compile error
- Ill-formed No Diagnostic Required
	- No error; not a C++ program
- Defined Behavior
- Implementation-Defined Behavior
- Unspecified Behavior
- Undefined Behavior

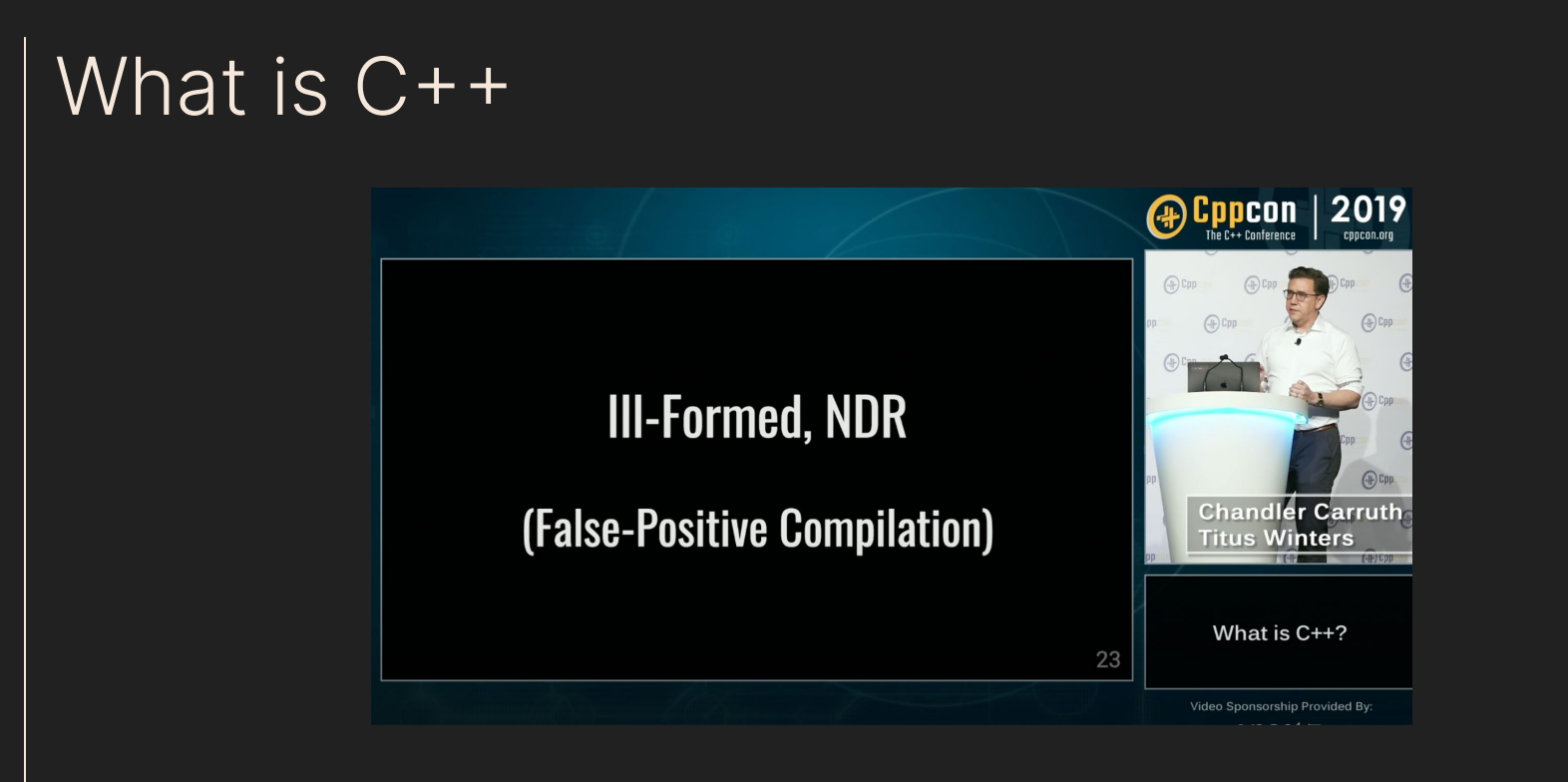

**https://www.youtube.com/watch?v=LJh5QCV4wDg**

### Behavior of the C++ Abstract Machine

- Defined Behavior
	- Deterministic behavior specified by the standard
- Implementation-Defined Behavior
	- Platforms can determine behavior, must document
- Unspecified Behavior
	- Non-deterministic behavior; suggested by standard, documentation not required
- Undefined Behavior
	- Standard makes no guarantees, compilers can assume this never happens, anything is allowed

### Back to Basics: Undefined Behavior

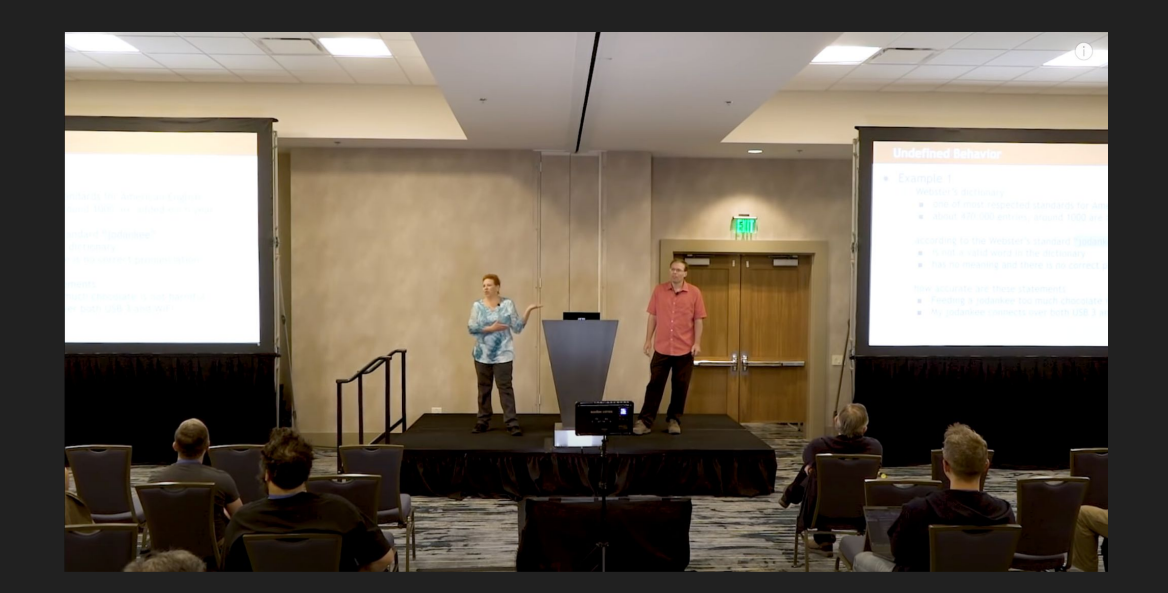

**https://www.youtube.com/watch?v=NpL9YnxnOqM**

### How my attitude on UB changed

- *●* What Every C Programmer Should Know About Undefined Behavior
	- Chris Lattner
	- <http://blog.llvm.org/2011/05/what-every-c-programmer-should-know.html>

- *●* A Guide to Undefined Behavior in C and C++ ○ John Regehr
	- <https://blog.regehr.org/archives/213>

### John Regehr: Behavior of Functions

- Type 1:
	- Behavior is defined for all inputs
- Type 2:
	- o Defined for some inputs and undefined for others

#### ● Type 3:

○ Behavior is undefined for all inputs

```
Type 1 Function
int32_t safe_div (int32_t a, int32_t b) {
  if (b == 0) | |( (a == INT32 MIN) && (b == -1))) {
     report_integer_math_error();
     return 0;
   } else {
     return a / b;
 }
```
sound Vide

```
Type 1 Function
int32_t safe_div (int32_t a, int32_t b) {
   if ((b == 0) || 
      ( (a == INT32 MIN) && (b == -1))) {
     report_integer_math_error();
     return 0;
   } else {
     return a / b;
 }
```

```
Type 1 Function
int32_t safe_div (int32_t a, int32_t b) {
  if (b == 0) | |((a == INT32 MIN) & & (b == -1)) }
     report_integer_math_error();
     return 0;
   } else {
     return a / b;
 }
```
sound Vide

```
std::array<int, 4> table[4];
bool exists_in_table(int v) {
   for (int i = 0; i <= table.size(); ++i) {
     if (table[i] == v) {
       return true;
 }
 }
   return false;
}
```

```
Type 2 Function
int32_t checked_div (int32_t a, int32_t b) {
   assert(b == 0); 
  \text{assert}((a == INT32 MIN) && (b == -1));
   return a / b;
```
**}**

```
Type 3 Functions
unsigned random() {
  unsigned x;
  return x;
}
```
## More undefined behavior optimization examples

```
std::array<int, 4> table[4];
bool exists_in_table(int v) {
   for (int i = 0; i <= table.size(); ++i) {
     if (table[i] == v) {
       return true;
 }
 }
   return false;
```

```
std::array<int, 4> table[4];
bool exists_in_table(int v) {
   return true;
}
```

```
Disappearing null-checks
int value_or_answer(int* p) {
   return p ? *p : 42;
}
```

```
Disappearing null-checks
int value_or_answer(int* p) {
   std::print("p: {}", *p);
   return p ? *p : 42;
}
```

```
Disappearing null-checks
int value_or_answer(int* p) {
   std::print("p: {}", *p);
   return p ? *p : 42;
}
```

```
Disappearing null-checks
int value_or_answer(int* p) {
   std::print("p: {}", *p);
   return *p
```
## Time travel can result in time travel

• Ramond Chen

● <https://devblogs.microsoft.com/oldnewthing/20140627-00/?p=633>

#### Undefined behavior is awesome!

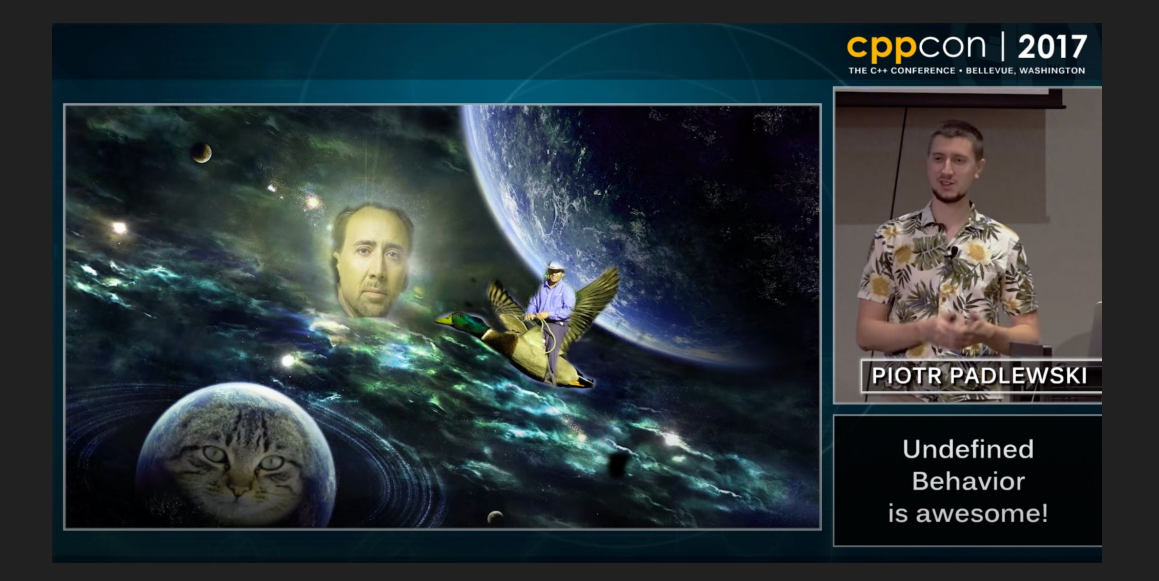

**https://www.youtube.com/watch?v=ehyHyAIa5so**

It works on Intel…

**typedef volatile unsigned atomic\_uint;**

**unsigned AtomicRead(const atomic\_uint&);**

**void AtomicWrite(atomic\_uint&, unsigned);**

### atomic Weapons: The C++ Memory Model and Modern Hardware

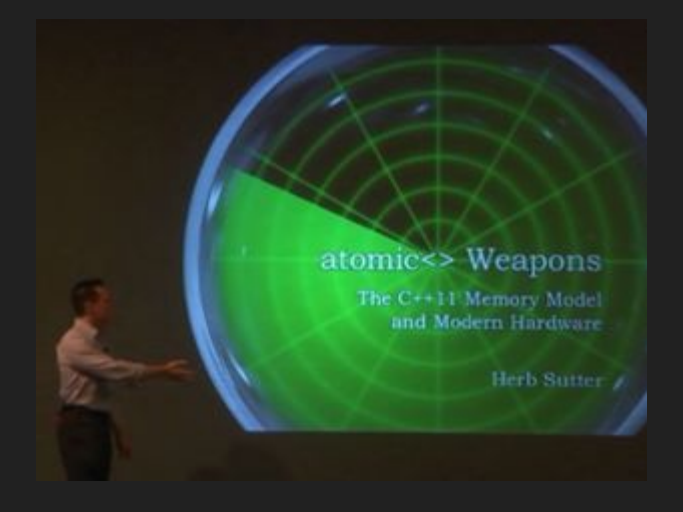

**https://herbsutter.com/2013/02/11/atomic-weapons-the-c-memory-model-and-modern-hardware/**

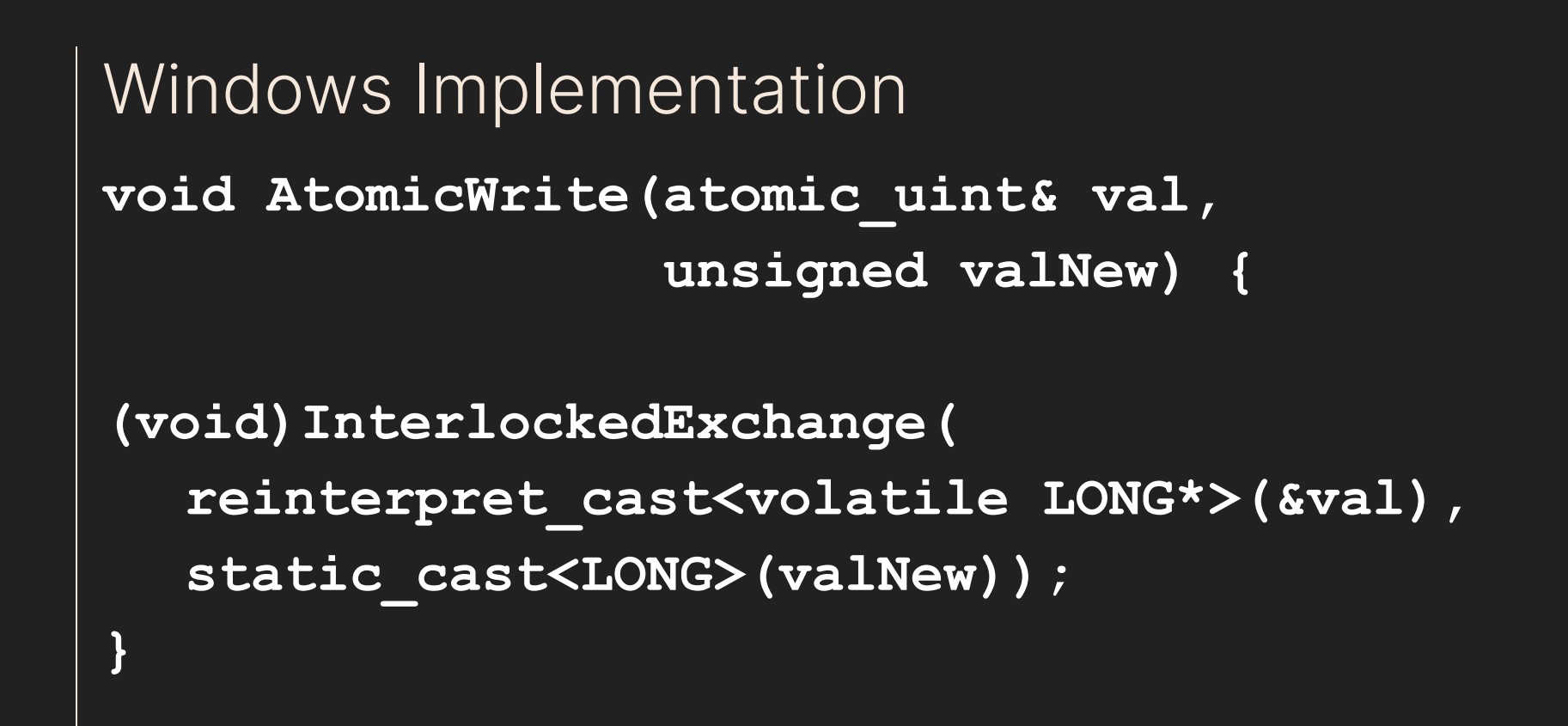

#### Windows Implementation

**unsigned AtomicRead(const atomic\_uint& x) { // Note that reads of 32-bit values // are guaranteed to be atomic, even on // multiprocessor systems, according to // MSDN's "Interlocked Variable Access" // doc return x;**

```
macOS Implementation
void AtomicWrite(atomic_uint& val,
                  unsigned valNew) {
  // [explaining stuff]...
  val = valNew;
}
unsigned AtomicRead(const atomic_uint& x) {
  // [explaining stuff]...
  return x;
```
### How did this work?

#### Don't worry about it

### atomic Weapons: The C++ Memory Model and Modern Hardware

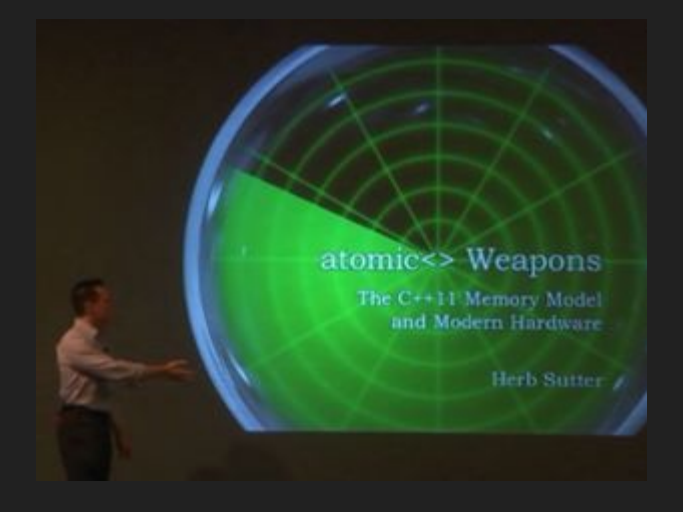

**https://herbsutter.com/2013/02/11/atomic-weapons-the-c-memory-model-and-modern-hardware/**

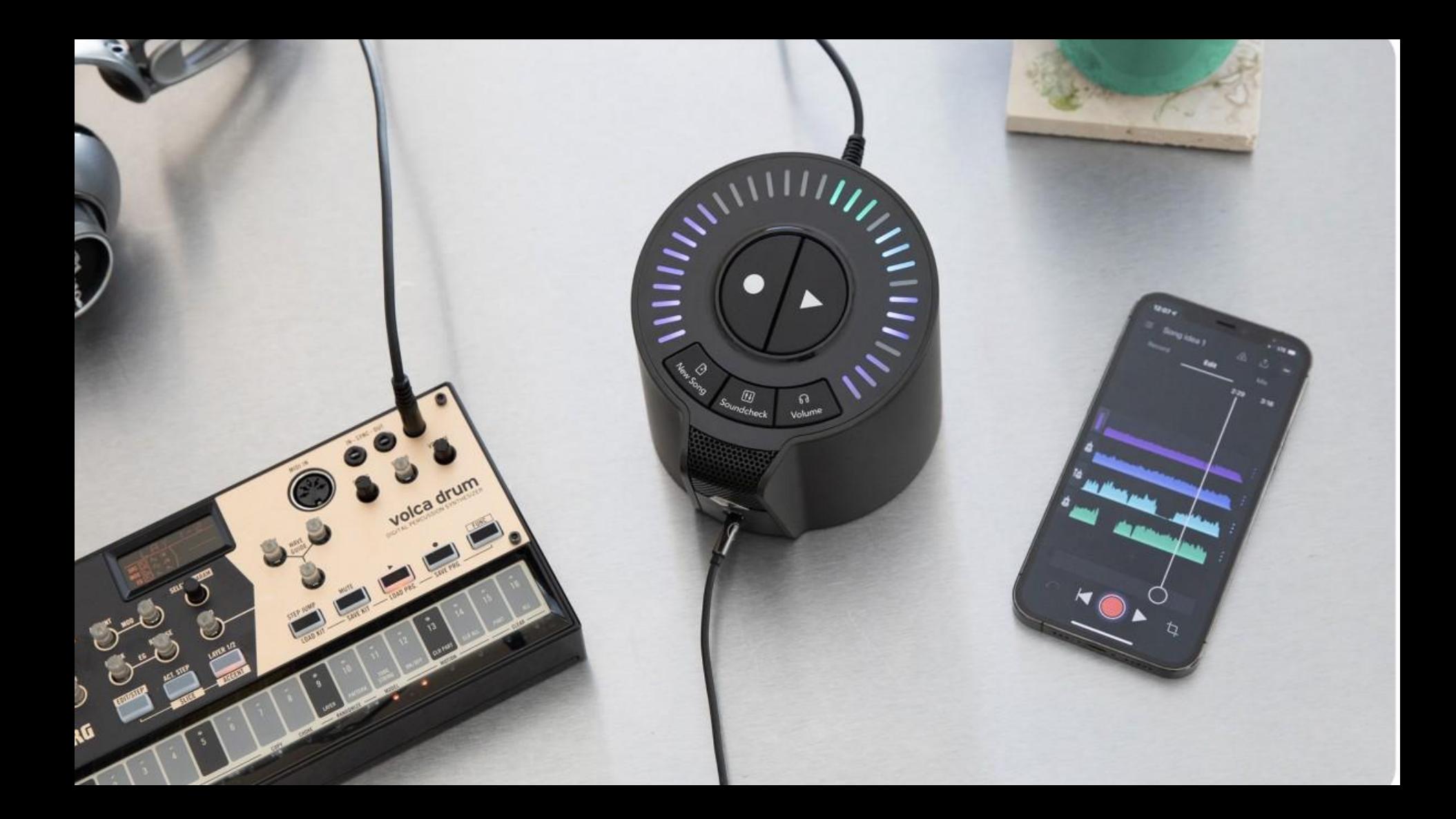

## UB in legacy code can feel hopeless

How big is the universe?

#### ~15 Millions Lines of C/C++/Objective-C(++)

~670,000 Lines

#### Product Code

- **Ozone**
- RX
- **Neutron**
- Nectar
- etc.

soundWide

~1.33 Million Lines

#### Shared Code

- **iZBase**
- iZDSPBase
- Glass
- **•** EqualizerIIR
- etc.

~13 Million Lines

#### Open Source

- **Boost**
- **Skia**
- **libPNG**
- libXML2
- $etc.$

# UB in legacy code can feel hopeless

• Too much to fix

- We've been doing it for years, why fix it
- It "works", why fix it
- UB is an intellectual topic for language nerds

#### Where we started

- Enabled all warnings
- Warnings as errors
- Dreaming of static analysis in CI
- Aware of clang static analyzers
	- Non-trivial to get running

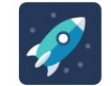

### **Frameworks / FRAMEWORKS-84**<br>Research Address Sanitizer

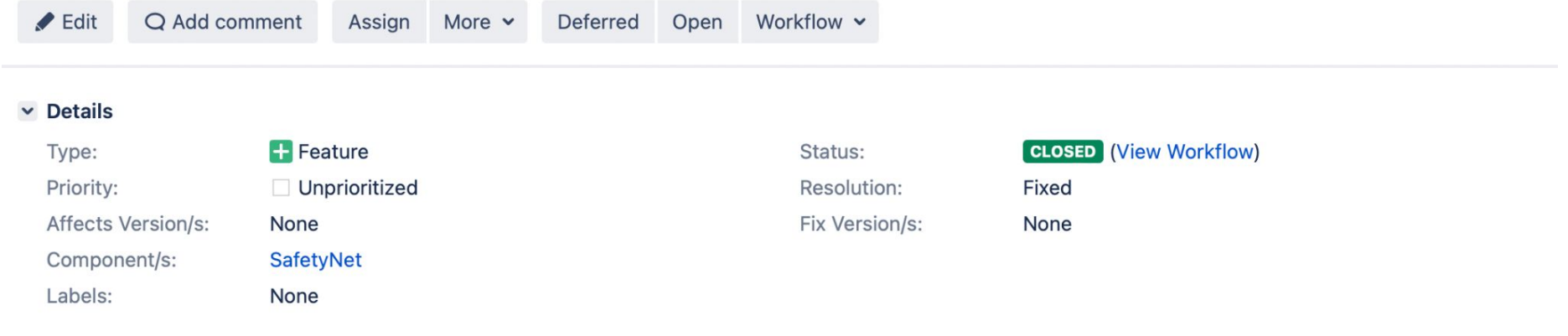

Russell McClellan made transition - 6 days ago

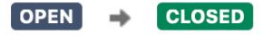

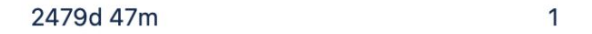

## War stories fighting undefined behavior

## Attack of the Xcode update

Strange stuff happening when a UX designer got an automatic Xcode update

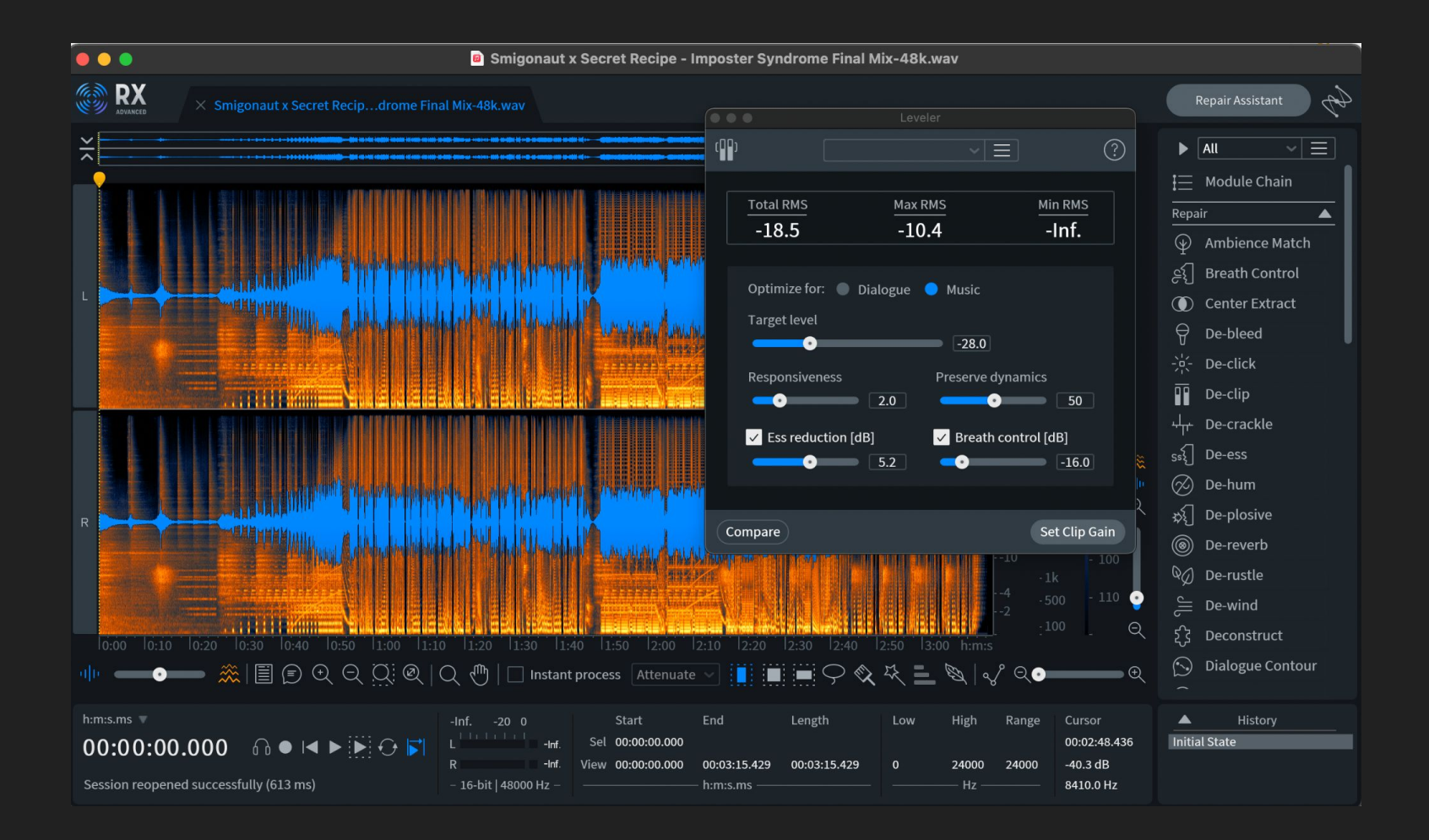

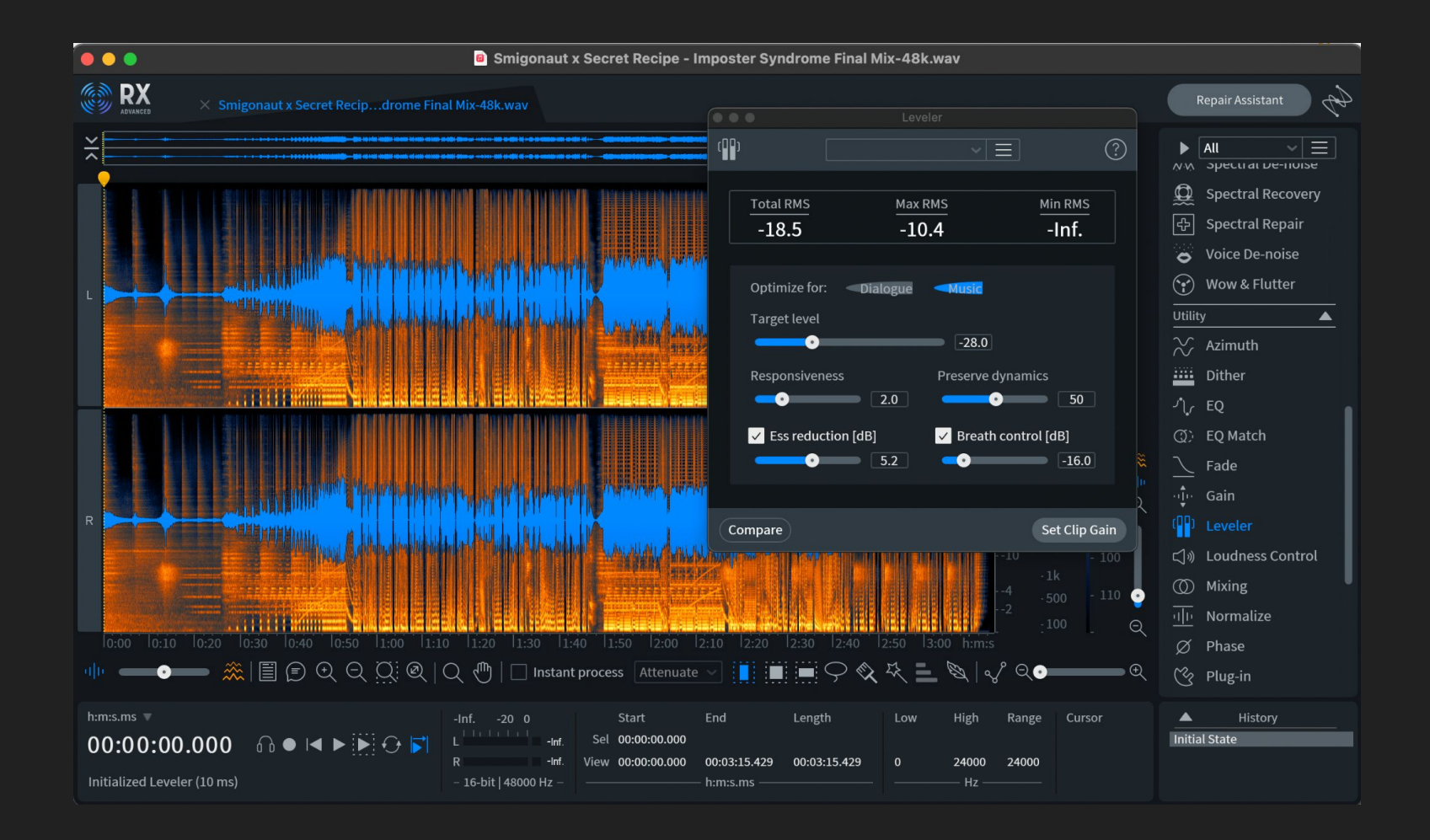

# Maybe it is a compiler bug?

- 1. Ask for help on IRC
- 2. Try C-reduce
- 3. All code disappears
- 4. You be the compiler!

# You didn't find a compiler bug

#### Well, we did once:

https://developercommunity.visualstudio.com/t/Aligned-instructions-generated-incorrect/1640338

```
void DrawCircleOutline(float x, float y,
                         float radius) {
```

```
 auto e = ellipse{x, y, radius, radius};
```

```
 auto s = stroke<ellipse>{e};
```

```
 auto p = transform<decltype(s)>{
```
**s, getTransform()**

```
 };
 m_rasterizer->addPath(p);
```

```
void DrawCircleOutline(float x, float y,
                         float radius) {
```

```
 auto e = ellipse{x, y, radius, radius};
```

```
 auto s = stroke<ellipse>{e};
```

```
 auto p = transform<decltype(s)>{
```
**s, getTransform()**

```
 };
 m_rasterizer->addPath(p);
```

```
template <class V, class T> 
class transform {
public:
   transform(V& source, const T& tr)
              : m_source(&source)
              , m_transform(&tr) {}
private:
   V* m_source;
   const T* m_transform;
     };
}
```

```
template <class V, class T> 
class transform {
public:
   transform(V& source, const T& tr)
              : m_source(&source)
              , m_transform(&tr) {}
private:
   V* m_source;
   const T* m_transform;
     };
}
```

```
void DrawCircleOutline(float x, float y,
                         float radius) {
```

```
 auto e = ellipse{x, y, radius, radius};
```

```
 auto s = stroke<ellipse>{e};
```

```
 auto p = transform<decltype(s)>{
```
**s, getTransform()**

```
 };
 m_rasterizer->addPath(p);
```

```
void DrawCircleOutline(float x, float y,
                         float radius) {
```

```
 auto e = ellipse{x, y, radius, radius};
```

```
 auto s = stroke<ellipse>{e};
```

```
 auto t = getTransform();
```

```
 auto p = transform<decltype(s)>{
```
#### **s, t**

```
 };
 m_rasterizer->addPath(p);
```
### Fast forward in time…

soundWide

### Crashing with the latest Windows update

A sleeping dragon awakes the week before a major version update release
#### Fear red builds

14 failed - Changes by En

Stages & jobs

**Setup** 

**⊘** Build Number

⊙ Create lock file

**Build** 

⊙ Mac Build

 $\odot$  Win Build

**Testable DSP** 

**① TDSP Mac** 

#### Visual Studio Static Analysis

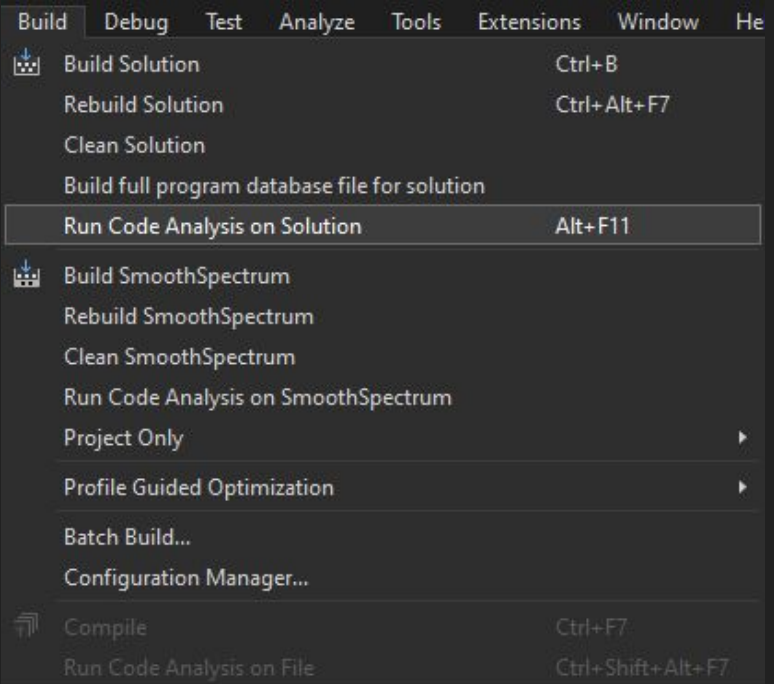

```
What it found:
```
**struct SnapshotData {**

```
 std::vector<float> freqs{20.f, 20000.f};
 std::vector<Float> dBAmps{2.f, -200.f};
 uint32_t snapshotColor;
 unsigned opacity{191};
 bool visible{false};
 bool enabled{false};
```
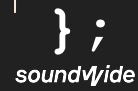

```
What it found:
```
**struct SnapshotData {**

```
 std::vector<float> freqs{20.f, 20000.f};
 std::vector<Float> dBAmps{2.f, -200.f};
 uint32_t snapshotColor;
 unsigned opacity{191};
 bool visible{false};
 bool enabled{false};
```
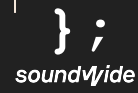

### Ozone Match EQ

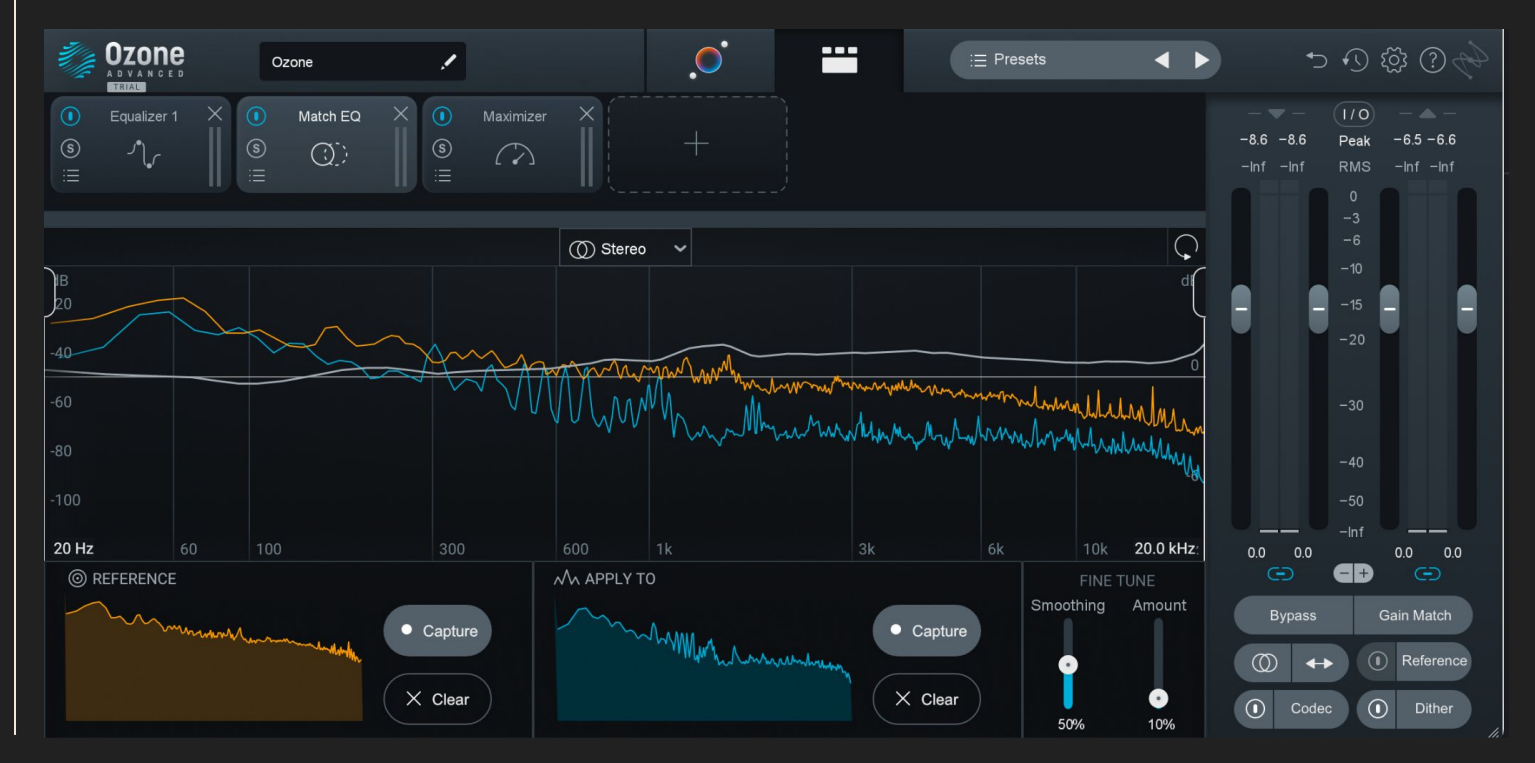

#### Ozone Match EQ $\ddot{\circ}$ ž **Ozone ....** つの感のす  $\equiv$  Presets  $\leftarrow$ Ozone  $\mathscr{S}$ TRIAL Match EQ Maximizer  $(10)$ Equalizer 1  $\times$  $-8.6 - 8.8$ Peak  $-6.6 - 6.8$  $\int_{-1}^{1}$  $\odot$  $\bigcap$  $-Inf$   $-Inf$  $\overline{0}$  $\bigcirc$  $\circled{)}$  Stereo  $\check{ }$ bo nannmanns  $-40$ -Inf \_\_ 20 Hz 20.0 kHz:  $0.0$  $0.0$  $0.0$  $0.0$ M APPLY TO ۹D **@** REFERENCE FINE TUNE Smoothing Amount **Bypass Gain Match**  $\bullet$  Capture  $\bullet$  Capture Monte  $\Omega$ Click Capture to record a spectrum (i) Reference  $\circledcirc$  $\leftrightarrow$ snapshot of your track.  $\times$  Clear  $\times$  Clear 0  $\odot$  $\odot$ Codec 50% 10%

```
What it found:
```
**struct SnapshotData {**

```
 std::vector<float> freqs{20.f, 20000.f};
 std::vector<Float> dBAmps{2.f, -200.f};
 uint32_t snapshotColor;
 unsigned opacity{191};
 bool visible{false};
 bool enabled{false};
```
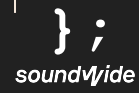

```
std::vector<std::byte> compress(std::byte*, std::size_t size);
```

```
std::vector<std::byte> saveState() {
     const auto size = [] {
        auto s = SnapshotData{};
         compress(reinterpret_cast<std::byte*>(&s), sizeof(s));
    }();
     auto state = std::vector<std::byte>(size);
     auto s = SnapshotData{};
     auto data = compress(reinterpret_cast<std::byte*>(&s), sizeof(s));
     std::copy(data.begin(), data.end(), state.begin());
}
```

```
The fix:
```
**struct SnapshotData {**

```
 std::vector<float> freqs{20.f, 20000.f};
 std::vector<Float> dBAmps{2.f, -200.f};
 uint32_t snapshotColor{};
 unsigned opacity{191};
 bool visible{false};
 bool enabled{false};
```
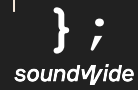

# Non-deterministic regression test failures

When your code breaks when you didn't change it

#### Fear red builds

14 failed - Changes by En

Stages & jobs

**Setup** 

**⊘** Build Number

⊙ Create lock file

**Build** 

⊙ Mac Build

 $\odot$  Win Build

**Testable DSP** 

**① TDSP Mac** 

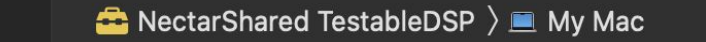

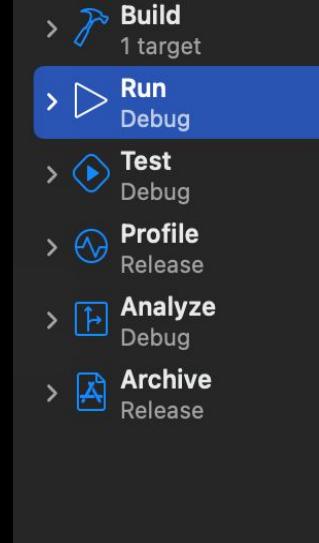

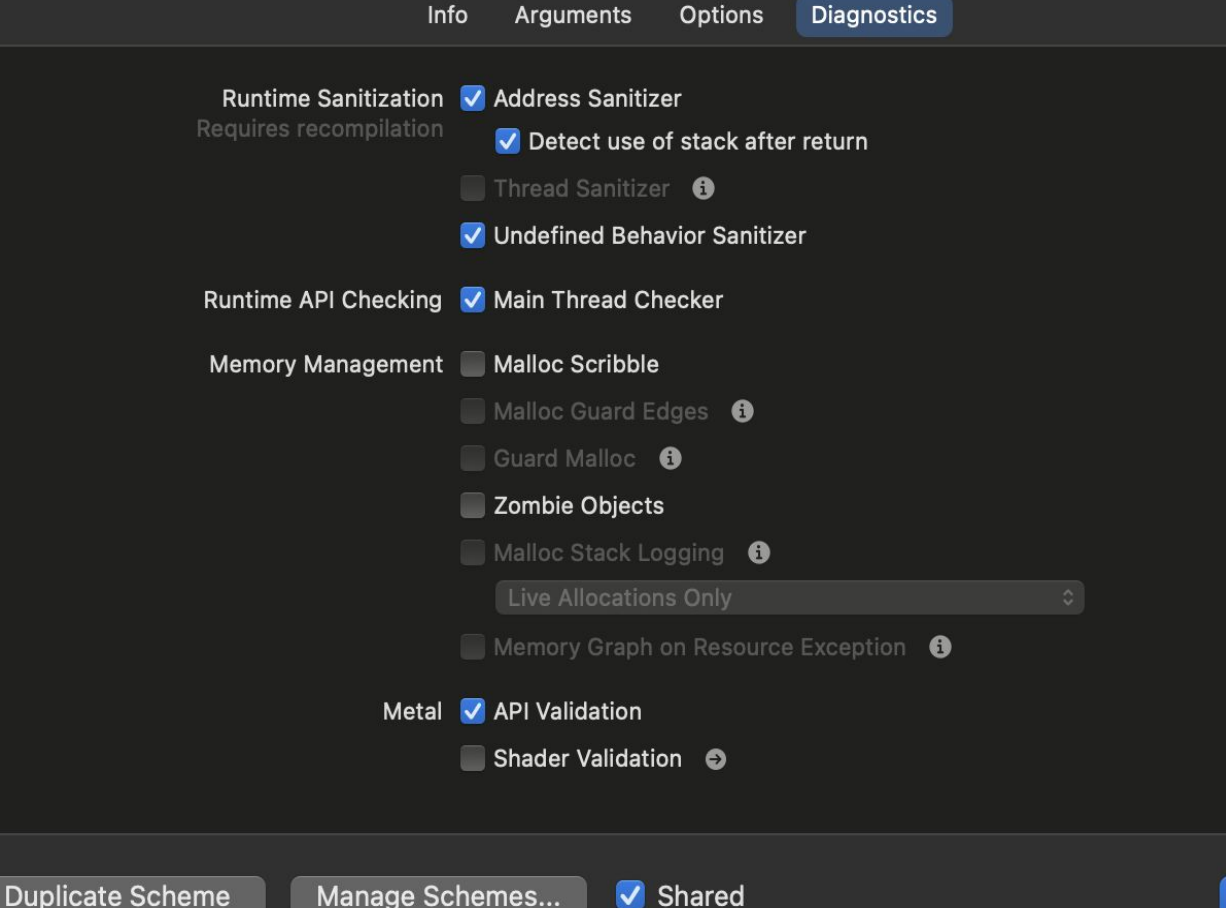

Manage Schemes...

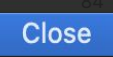

```
MemoryPool* DSPProcessor::GetMemoryPool();
```

```
template <class T>
class MemoryPoolBuffer {
public:
  MemoryPoolBuffer(MemoryPool*, size_t);
  // api like std::vector<T>
}
```

```
DSPProcessor::Process(span<float> buf) {
   auto p = GetMemoryPool();
   const auto n = buf.size();
   MemPoolBuffer<float> analysisBuf(p, n);
   Analyze(buf, analysisBuf);
   MemPoolBuffer<double> calcBuf(p, n);
   HiResCalc(buf, analysisBuf, calcBuf);
   DoubleToFloat(calcBuf, buf);
```
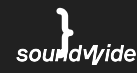

**DSPProcessor::Process(span<float> buf) { // n = 512 [0xCEBF40, 0xCEC740) MemPoolBuffer<float> analysisBuf(p, n); Analyze(buf, analysisBuf); // n = 512 [0xCEBF40, 0xCED740) MemPoolBuffer<double> calcBuf(p, n); HiResCalc(buf, analysisBuf, calcBuf); DoubleToFloat(calcBuf, buf);**

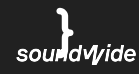

**DSPProcessor::Process(span<float> buf) {**

 **MemPoolBuffer<float> analysisBuf(p, n/2+1); Analyze(buf, analysisBuf);**

 **MemPoolBuffer<double> calcBuf(p, n); HiResCalc(buf, analysisBuf, calcBuf); DoubleToFloat(calcBuf, buf);**

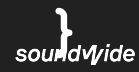

**DSPProcessor::Process(span<float> buf) { // n = 512 [0xCEBF40, 0xCEC344) MemPoolBuffer<float> analysisBuf(p, n/2+1); Analyze(buf, analysisBuf); // n = 512 [0xCEC344, 0xCED344) MemPoolBuffer<double> calcBuf(p, n); HiResCalc(buf, analysisBuf, calcBuf); DoubleToFloat(calcBuf, buf);**

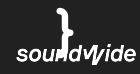

**DSPProcessor::Process(span<float> buf) { // n = 512 [0xCEBF40, 0xCEC344) MemPoolBuffer<float> analysisBuf(p, n/2+1); Analyze(buf, analysisBuf); // n = 512 [0xCEC344, 0xCED344) MemPoolBuffer<double> calcBuf(p, n); HiResCalc(buf, analysisBuf, calcBuf); DoubleToFloat(calcBuf, buf);**

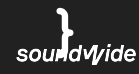

# How did it ever work? What went wrong

- Intel can do it?
- C++ says you can't
- Was it Accelerate?
- Not worth understanding UB

## How we made cultural and tooling changes

### Cultural Changes

- Fearmongering
	- Fear non-deterministic build failures; don't re-run
	- Re-prioritize bugs based on UB fear
- Education and affection
	- o Teaching everyone about UB
- We made a rule
	- Don't write new UB!

#### Fear red builds

14 failed - Changes by En

Stages & jobs

**Setup** 

**⊘** Build Number

⊙ Create lock file

**Build** 

⊙ Mac Build

 $\odot$  Win Build

**Testable DSP** 

**① TDSP Mac** 

### Influencing bug triage

Operating System: OSX 10.16.0

Physical Memory (MB): 8590

Plug-in Host Application: Logic Pro 5299

Primary Classifier:  $8<sub>6</sub>$ 

Product Name: Ozone Pro

## What's an "ub?"

Teaching developers, QA, and the rest of the company about undefined behavior

Battling Dragons in Ozone

A story of undefined behavior

# P.iZ.1: Do not invoke undefined behavior

- New rule in iZotope CppCoreGuidelines fork
- Motivated by PR debate when flagging UB
- Even if we have UB, we don't have to make it worse
- Reduced cross platform breaks
- More devs are watching out for UB in code review

### Tooling Changes

- Deprecation warnings as errors on new code
- Clang-tidy
	- Checks on new code
	- Refactorings
- CI builds with Address Sanitizer and UB Sanitizer
- Manual use of Thread Sanitizer

Deprecations as warnings on new code

**template <class T>**

**unsigned RegisterParam(T\*, value\_range<T>);**

Deprecations as warnings on new code **template <class T> [[deprecated("Invokes UB")]] unsigned RegisterParam(T\*, value\_range<T>); template <class T> unsigned RegisterParam(std::atomic<T>&,**

value range<T>) ;

### clang-tidy

- Static analysis (don't need to run code)
- Many built-in checks (incl. clang static analyzer)
- Not hard to write custom checks
	- Cost: Maintaining clang/llvm fork
- Critical tool for preventing UB
	- Run on every pull request (only changed code)
	- Able to write custom rules
		- Automatic refactoring: e.g. implicit conversion in custom optional type

```
template <class T>
class checked {
   T m_value;
   bool m_valid;
public:
    checked() : m_value{} , m_valid{false} {}
   checked(T x) : m_value{x}, m_valid{true} {}
   // ...
 };sound Wide
```

```
template <class T>
class checked {
   T m_value;
   bool m_valid;
public:
    checked<T>& operator=(T x) {
     m value = x;
      m_valid = true;
  }
sound Vide
 };
```

```
template <class T>
class checked {
   // ...
   checked<T>& operator=(T x) {
    m value = x;
     m_valid = true;
   }
};
```

```
template <class T>
class checked {
    // ...
    operator T() { return m_value; }
    T cast() const {
      assert(m_valid);
      return m_value;
  }
sound Vide
```
**};**

```
clang-tidy to the rescue!
int running_count(checked<int> x) {
  static int count = 0;
  count += x;
  return count;
}
```

```
clang-tidy to the rescue!
int running_count(checked<int> x) {
  static int count = 0;
  count += x.cast();
  return count;
```
**}**
```
void CheckedValueImplicit::registerMatchers(MatchFinder *Finder) {
   Finder->addMatcher(
       implicitCastExpr(
           allOf(
               unless(isInTemplateInstantiation()),
               has(cxxMemberCallExpr(allOf(
                   anyOf(has(memberExpr(has(ignoringImplicit(
                              declRefExpr().bind("was-simple"))))),
                          has(memberExpr(has(ignoringImplicit(
                              memberExpr().bind("was-member"))))),
                          has(memberExpr(has(
                              ignoringImplicit(callExpr().bind("was-call"))))),
                          anything()),
                   hasDeclaration(cxxConversionDecl(
                        hasParent(classTemplateSpecializationDecl(allOf(
                           hasName("checked_value"), templateArgumentCountIs(1),
                            hasTemplateArgument(
                                0, templateArgument().bind("checked-of")))))))))),
               hasType(qualType().bind("cast-to"))))
           .bind("potential-bad-conversion"),
       this);
```
sound Wide

```
void CheckedValueImplicit::check(const MatchFinder::MatchResult &Result) {
     const auto *MatchedCast =
         Result.Nodes.getNodeAs<ImplicitCastExpr>("potential-bad-conversion");
     const auto *CheckedOf =
         Result.Nodes.getNodeAs<TemplateArgument>("checked-of");
     const auto *CastTo = Result.Nodes.getNodeAs<QualType>("cast-to");
     if (!MatchedCast || !CheckedOf || !CastTo)
       return;
     if (CastTo->getCanonicalType() != CheckedOf->getAsType().getCanonicalType())
       return;
     auto Diag =
         diag(MatchedCast->getExprLoc(),
              "Implicit conversion operator on `checked_value` is deprecated");
     SourceLocation EndLoc = Lexer::getLocForEndOfToken(
         MatchedCast->getEndLoc(), 0, *Result.SourceManager, getLangOpts());
     if (Result.Nodes.getNodeAs<Expr>("was-simple") ||
         Result.Nodes.getNodeAs<Expr>("was-member") ||
         Result.Nodes.getNodeAs<Expr>("was-call")) {
       Diag << FixItHint::CreateInsertion(EndLoc, ".cast()");
     } else {
       Diag << FixItHint::CreateInsertion(MatchedCast->getBeginLoc(), "(")
            << FixItHint::CreateInsertion(EndLoc, ").cast()");
sound Wide
```

```
110
```
### Address (ASan) and UB (UBSan) Sanitizers

- Runtime checks for various forms of UB
- Recommendation:
	- Build/run for all projects' standard unit tests
	- Make a plan for rolling it out
		- One step at a time
		- Move up testing pyramid over time
- May need environment variables to run (macOS)

```
void RM::init(const std::byte* rec) {
    while( *rec ) {
         std::string strName(reinterpret_cast<const char*>(rec));
         rec+= strName.size() + 1;
         unsigned offset = ConvertFromLittleEndian(
                                *reinterpret_cast<const unsigned*>(rec));
         unsigned length = ConvertFromLittleEndian(
                                 *reinterpret_cast<const unsigned*>(
                                    rec+sizeof(unsigned)));
         rec+= 2*sizeof(unsigned);
         // Add to our table of contents
         m_mapContents[strName]= pair<unsigned,unsigned>( offset, length );
     }
```

```
void RM::init(const std::byte* rec) {
    while( *rec ) {
         std::string strName(reinterpret_cast<const char*>(rec));
         rec+= strName.size() + 1;
         unsigned offset;
         memcpy(&offset, rec, sizeof(offset));
         offset = ConvertFromLittleEndian(offset);
         unsigned length;
         memcpy(&length, rec + sizeof(offset), sizeof(length));
         length = ConvertFromLittleEndian(length);
         rec+= 2*sizeof(unsigned);
         // Add to our table of contents
         m mapContents[strName]= pair<unsigned,unsigned>( offset, length );
```
**}** 

**}**

### Loading sanitizer libraries

**DYLD\_INSERT\_LIBRARIES=/Applications/Xcode. app/Contents/Developer/Toolchains/XcodeDef ault.xctoolchain/usr/lib/clang/10.0.0/lib/ darwin/libclang\_rt.asan\_osx\_dynamic.dylib: /Applications/Xcode.app/Contents/Developer /Toolchains/XcodeDefault.xctoolchain/usr/l ib/clang/10.0.0/lib/darwin/libclang\_rt.ubs an\_osx\_dynamic.dylib**

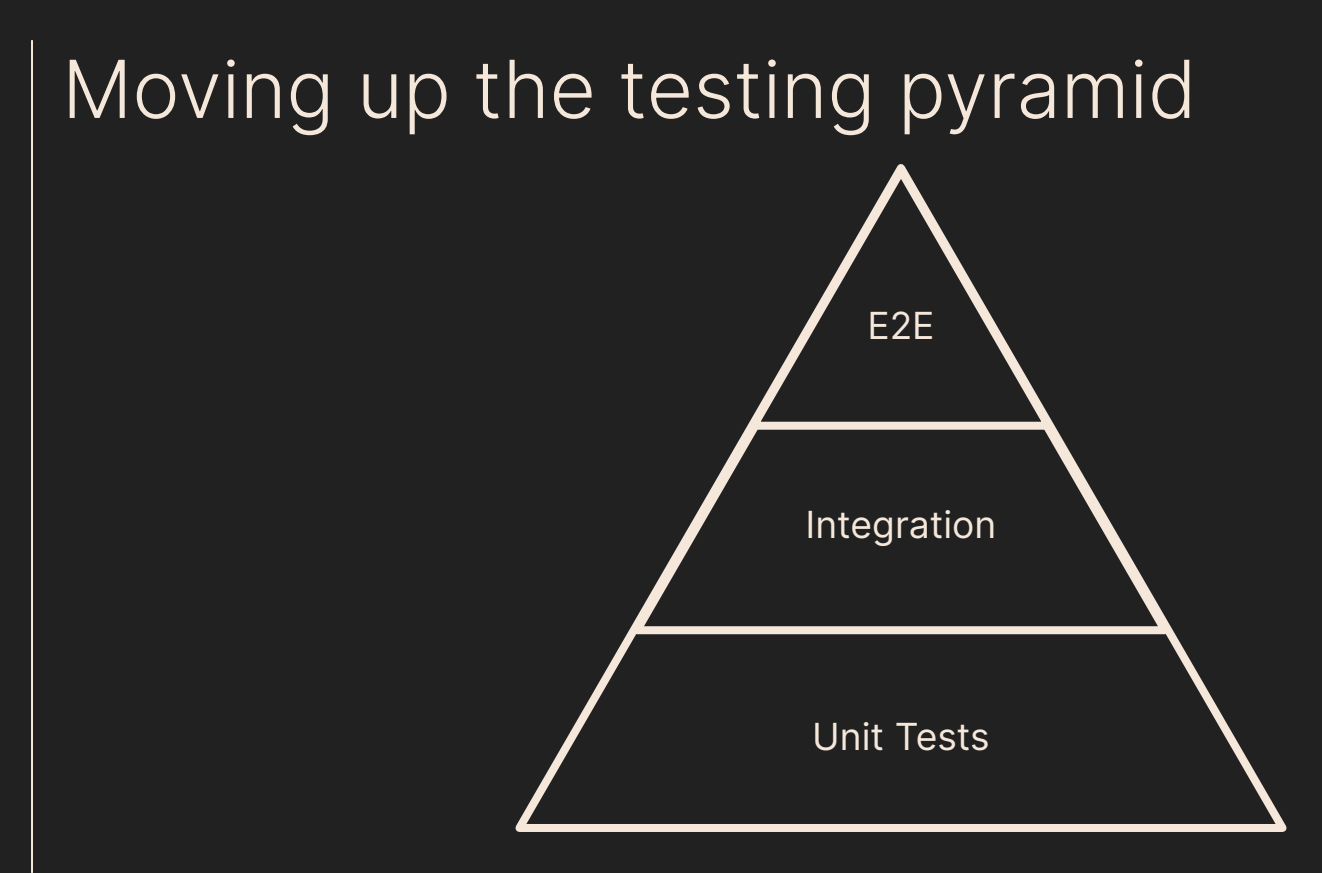

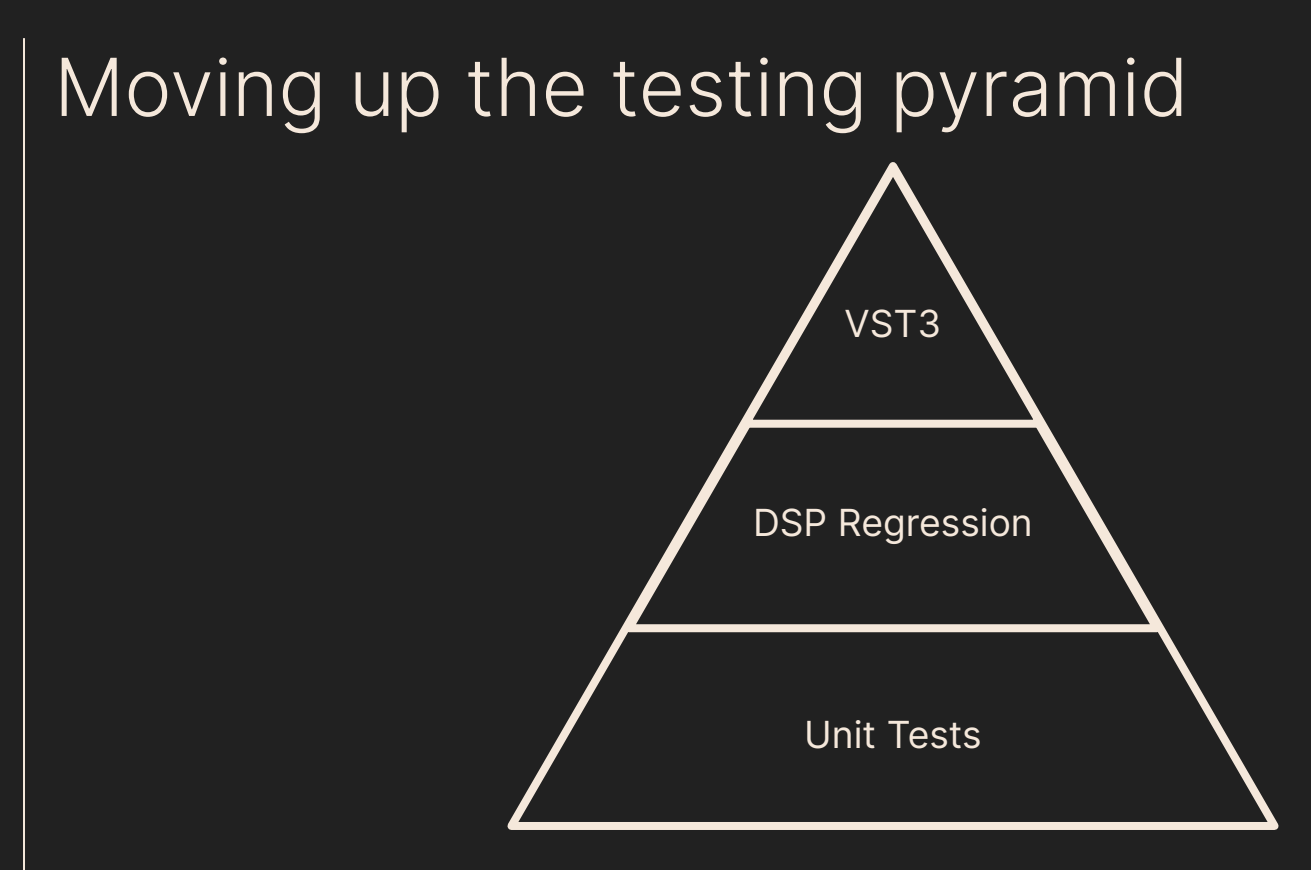

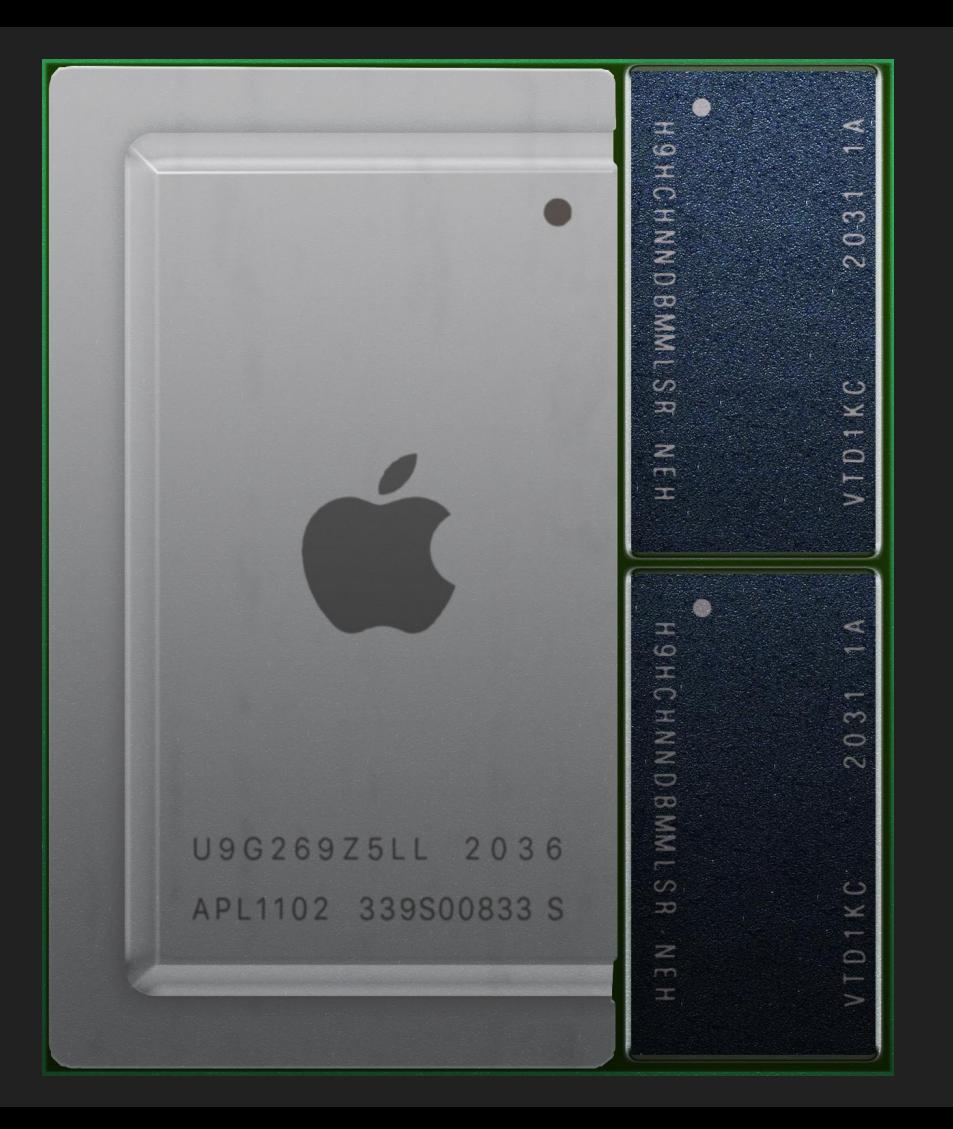

### Manual Use of Thread Sanitizer (TSan)

- Another runtime sanitizer (can't be run with others)
- Most unit test are single threaded
- Fix issues before Apple silicon manual QA
- Found many threading bugs (e.g. RegisterParam)
- Wasted dev cycles filing false positives in Jira:
	- o atomic thread fence not supported
	- moodycamel readerwriterqueue
	- Use AnnotateHappensBefore with global
	- <https://github.com/cameron314/readerwriterqueue/issues/116>
	- [https://github.com/cameron314/readerwriterqueue/commit/1f3c8e42131154](https://github.com/cameron314/readerwriterqueue/commit/1f3c8e4213115484bcc6d49255b65526ed38cf5b) [84bcc6d49255b65526ed38cf5b](https://github.com/cameron314/readerwriterqueue/commit/1f3c8e4213115484bcc6d49255b65526ed38cf5b)

soundWide

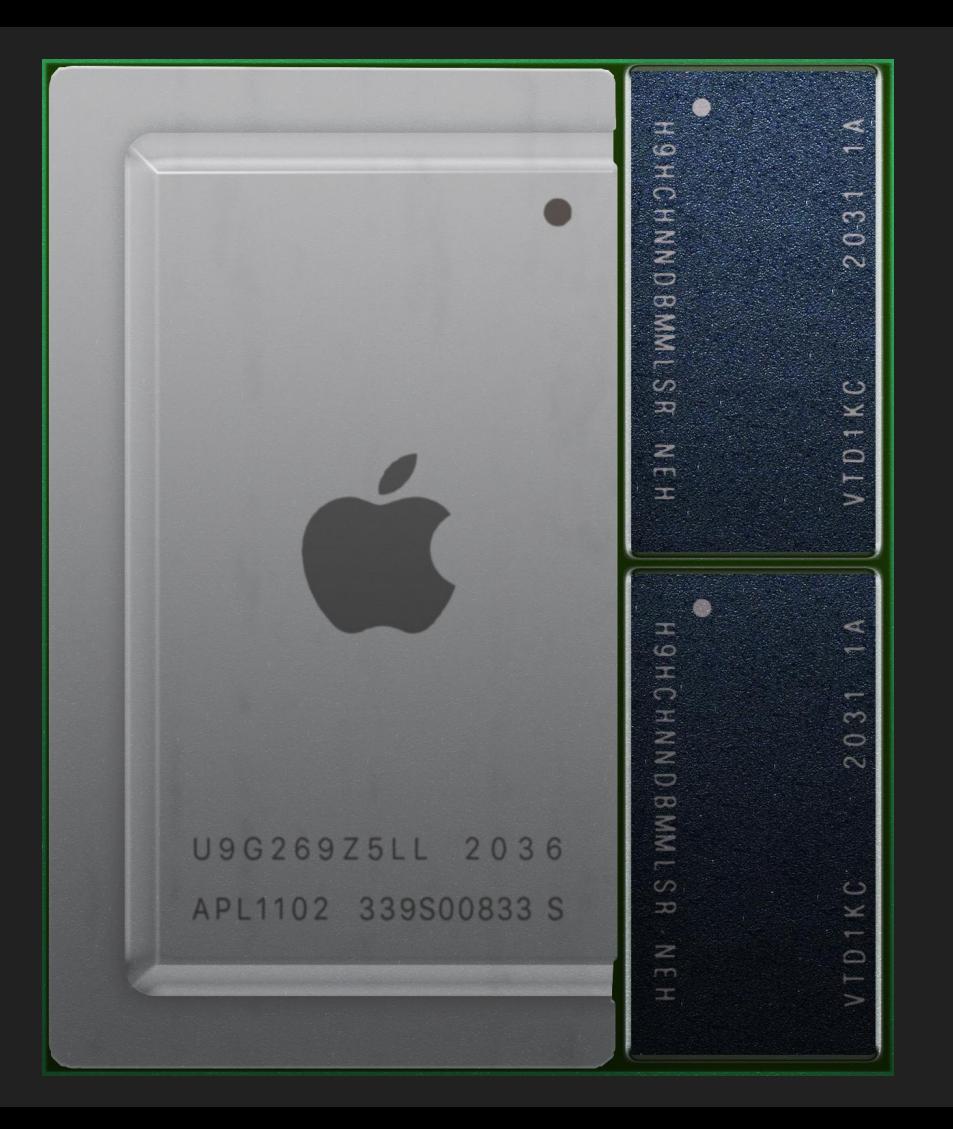

# Extra story: How const\_cast changed the meaning of silence.

soundWide

## Thank you!

Roth Michaels — Principal Software Engineer rmichaels@izotope.com @thevibesman

#### sound Vide